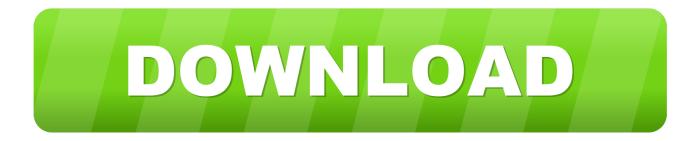

## How To Check Your Motherboard

| ◇ CPU-Z                                        |                                    |                 |                |          |     |
|------------------------------------------------|------------------------------------|-----------------|----------------|----------|-----|
| CPU Caches Mainboard Memory SPD Graphics About |                                    |                 |                |          |     |
| Motherboard                                    |                                    |                 |                |          |     |
| Manufacturer Gigabyte Technology Co., Ltd.     |                                    |                 |                |          |     |
| Model                                          | Model P55A-UD6(C) x.x              |                 |                |          |     |
| Chipset                                        | Intel                              | DMI Host Bridge |                | Rev. 11  |     |
| Southbridge                                    | Intel                              | P55             |                |          |     |
| LPCIO                                          | ITE                                | П8720           |                |          |     |
| BIOS                                           |                                    |                 |                |          |     |
| Brand                                          | Award Software International, Inc. |                 |                |          |     |
| Version                                        | F6                                 |                 |                |          |     |
| Date                                           | 11/20/2009                         |                 |                |          |     |
| Graphic Interface                              |                                    |                 |                |          |     |
| Version                                        |                                    | PCI-Express     |                |          |     |
| Link Width                                     |                                    | x8              | Max. Supported |          | x16 |
| Side Band                                      |                                    |                 |                |          |     |
|                                                |                                    |                 |                |          |     |
| CPU-Z Version 1.53.1                           |                                    |                 |                | Validate | ОК  |

How To Check Your Motherboard

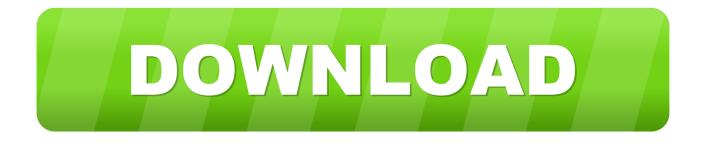

How to Check my motherboard Model Number on my Windows PC You need to update drivers, want to check hardware compatibility, or you're just curious, This .... Here's how to check your motherboard model number from the comfort of your keyboard. ... Check Your Model Number from the Command Prompt (or PowerShell) ... As an example, let's check a motherboard's manufacturer, model number, and serial number using WMIC.. The knowledge of the motherboard is essential for you as it helps you to decide whether you should upgrade your drivers or not. And to what .... In fact, you might be inclined to blame a bad motherboard on something else in your PC entirely because an iffy motherboard can have an effect .... You can easily check your motherboard model and serial number using Windows Command Prompt. On Windows 10, select the search field in .... Jump to How to troubleshoot a motherboard failure issue - For more details, please visit our Privacy policy page. Symptoms of a failing motherboard .... You can quickly find your motherboard model and serial number in Windows 10 by runnning a simple command in Command Prompt.. You can simply open up the system and look for the motherboard model which is very easier to find, Usually marked on the board itself. Like this one. Z68A D3H .... Additional information about FCC numbers and how to search for information about them is on our FCC definition. Motherboard form factor. If you .... Daveb was moving in the right direction. You need to type the following within a command prompt: wmic baseboard get product, Manufacturer, version, .... Sometimes you may ask yourself what motherboard do I have and what's my serial number. This post will tell you answers and solutions to find ...

Note for those installing LGA 771 Xeons into an LGA 775 motherboard. This guide will only help you figure out what LGA 775 processors are compatible with your .... Find out the original equipment system manufacturer of your motherboard and its model number. Find it on Windows by running the "msconfig32" command on .... to find your motherboard's brand and model number. Looking to update drivers or the BIOS is most common, but you may also want to check .... Is there a way to identify the motherboard (mainboard) so I can update my BIOS or upgrade the RAM? How could I find my motherboard model .... This wikiHow teaches you how to find your computer's motherboard's information. This is usually accomplished on a Windows computer, .... Depending on your motherboard and operating system, there are a few more steps involved. But luckily it's still easy enough for novices to learn.. For a comparison of form factors, past and present, check out Motherboards The motherboard serves as a single platform to connect all of the parts of a computer .... If you are familiar with computer hardware spares then this topic might not be an interesting one for you, but if you are a newbie in the world of .... How to Check What Processor (CPU) You Have. If you're wondering what kind of processor you have, you can easily find out that information on a Windows 10 ...

2159db9b83

Photoshop cc 2017 amtlib dll crack FileZilla 3.15.0 Apple has poached another of Google's top AI researchers Assistant Pro for Android v23.60 [Paid] [Latest] Lyrics Would You Follow Me – Olivia Newton-John Akarshana [2001 – FLAC] IDM UltraEdit 26.20.0.46 Win 18.0 macOS Free Download Geeky Gadgets New Samsung video shows the evolution of mobile devices – from brick-sized GSM, through smartwatches, to VR Driver Support Crack